## Der neue Zahlungsverkehr

**FACT SHEFT** Juni 2020

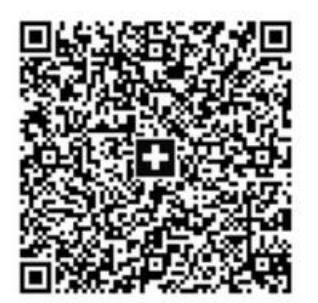

- o Ab 30. Juni 2020 wird vom rosa Einzahlungsschein auf QR Rechnungen umgestellt!
- o Sie haben eine Uebergangsfrist von 2 Jahren, um die alten Formulare aufzubrauchen!
- o Neue Formulare sind weisses, perforiertes Papier (z.B. SIMPLEX, Z220027QR)!
- o Von Ihrer Bank erhalten Sie eine neue IBAN, die sogenannte QR-IBAN. Diese geben Sie unter Konfiguration > Anwendungseigenschaften > Rechnungswesen im entsprechenden Konto ein!
- o Stellen Sie von den BESR-Rechnungen auf QR-Rechnungen im Programm unter Konfiguration > Anwendungseigenschaften > Rechnungswesen > ISO20022 um!
- o Die Zahlungsdateien werden von den Banken im CAMT54-Format angeboten. Dabei handelt es sich um eine Datei im XML-Format. Diese Datei können Sie genau gleich verbuchen wie bisher die V11-Datei. Sie müssen lediglich das neue Format einschalten: Konfiguration > Anwendungseigenschaften > Rechnungswesen > ISO20022!
- o Machen Sie vor der Umstellung unbedingt ein Update auf die neuste!

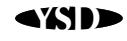